# 高等学校「情報Ⅰ」における整列アルゴリズムの可視化プログラミング

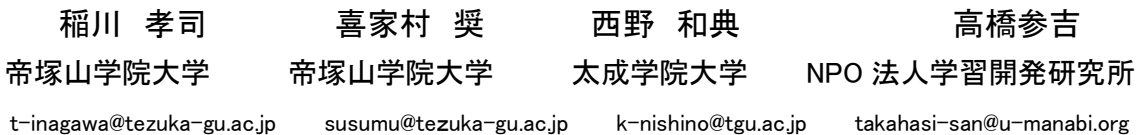

小・中・高のプログラミング教育の継続性の問題点は,プログラミング言語の接続性であるといえ る.そこで,ブロック型とテキスト型のどちらでもプログラムを作成できる micro:bit に 128×64 ド ットのグラフィックが表示できる OLED を接続し,アルゴリズムとプログラミングの単元で配列とリス ト,関数,整列アルゴリズムを理解するためのプログラム教材を作成した.

#### 1.はじめに

学習指導要領が改訂され 1, 小学校では令和 2 年から中学校では令和3年から全面実施され、高 等学校では令和 4 年度から学年進行で実施されて いる.授業内容については. Society5.0 に向けた 人材育成の推進ということで、小・中・高を通じ て,情報活用能力を言語能力と同様に「学習の基 盤となる資質・能力」と位置付けて育成すること をめざしている.またプログラミング教育につい ては,発達段階に応じて充実を図るために,小学 校から必修化され,中学校では「技術・家庭科」に おいてプログラミングに関する内容が充実され, 高等学校では必履修科目「情報Ⅰ」に「プログラミ ング」の単元が新たに必修となっている.

高等学校学習指導要領解説情報編2)によると, 共通教科情報科の学習内容は,中学校技術・家庭 科技術分野の内容「D情報の技術」との系統性を 重視し,その指導を行うためには,中学校技術・家 庭科技術分野の改善内容を十分踏まえることが重 要であることが示されており,教員研修教材にボ ード型コンピュータの教材を使った事例が示され ている.

そこで、高等学校情報Ⅰのアルゴリズムとプロ グラミングの単元で、micro:bit と拡張ディスプ レイを使って整列のプログラムを作成し,可視化 の教材を作成した.

# 2.アルゴリズムとプログラミング 2.1 アルゴリズムとデバッグ

プログラミングの授業で大切なことは,問題解 決のためのアルゴリズムを考え,変数や配列,リ スト,関数の概念を学び,プログラムを作成して 動作させ,その実行結果からプログラムの動作を 理解することである.その中でも基本的なものが 「ソート(整列,並び替え)」である.

教科書では,アルゴリズムの例として「整列」を 取り上げており、バブルソートや、クイックソー

トなどの処理の方法を具体的に説明し,それらを 実現するためのプログラムが記載されている.

しかし,プログラミングの初心者にとっては, プログラム実行時の変数の値の変化がわからない ため,ソースコードからプログラムの動作を把握 することは,困難である.

一般的には,デバッガを用いればプログラム実 行時の変数の値を調べることが可能であるが,デ バッガの操作やブレイクポイントの設定が必要に なるので、初心者には難しい.

そこで,micro:bit を使って,プログラムの動作 の可視化が可能な教材を作成した.

## 2.2 micro:bit と拡張ディスプレイの利用

micro:bit では 5×5の LED を用いて様々な結 果を表示させることができるが,グラフを表示す るといったことでは大きな制約を受ける.そこで, 本研究では,拡張ディスプレイ(Kitronik View Graphics OLED 128×64) (図1) を使用し、グ ラフ化したデータで動作を可視化している.

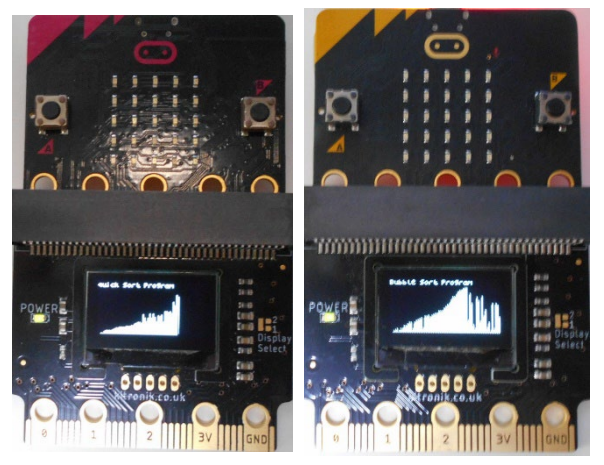

図1 拡張ディスプレイの使用例

この拡張ディスプレイは 128×64 ドットの解像 度を持っており、単色ではあるが文字を表示させ たり,点や線を描かせたりできる.

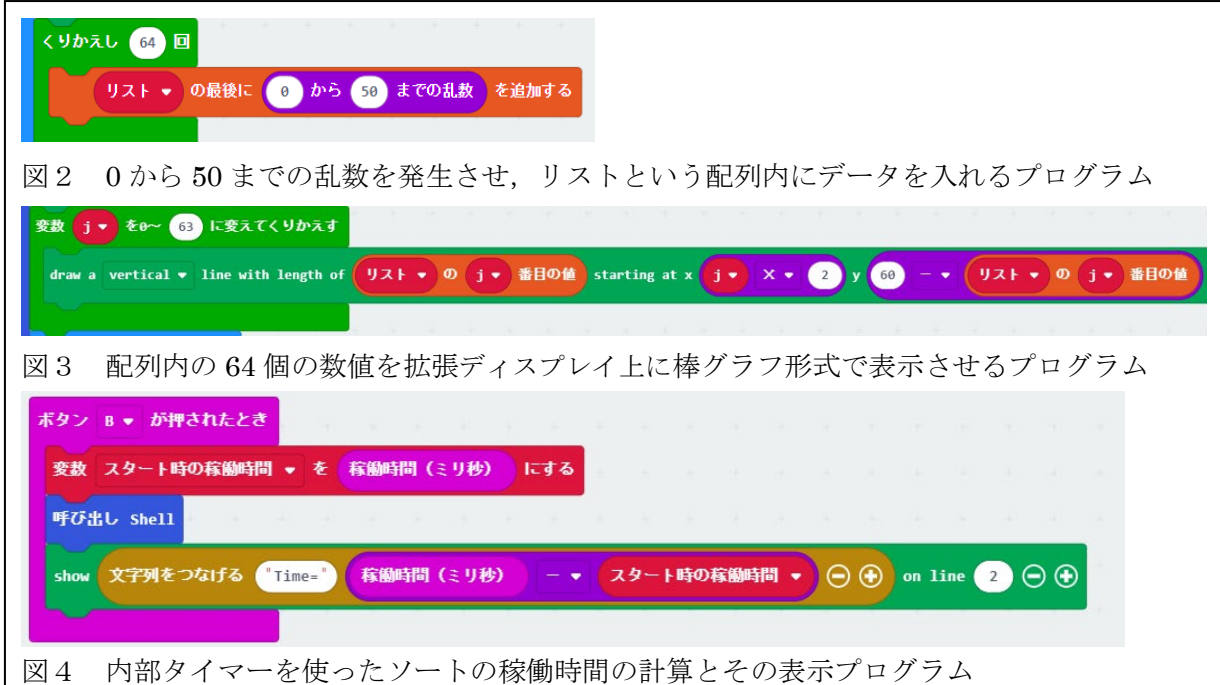

# 3.整列プログラムの可視化

### 3.1 可視化の方法

整列プログラムの動作を視覚化する方法として, 配列の要素(数値)をそのまま見せてソートの過 程を見せる方法がある.しかし,micro:bit 単体で の表示が貧弱なため,拡張ディスプレイのグラフ ィック機能を利用した可視化プログラムを考えた.

配列を用意して,ソートするデータを最大 50 の 数までの乱数として 64 個作成し (図2), 1ドッ トずつ離して数値を棒グラフの長さとして,拡張 ディスプレイの二次元座標上で線を描くものであ る(図3)(実際の動作画面は図1を参照).

また,内部タイマーを使ってソートの処理時間 を計算し,ソート終了時に表示するプログラムを 追加している (図4).

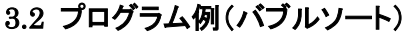

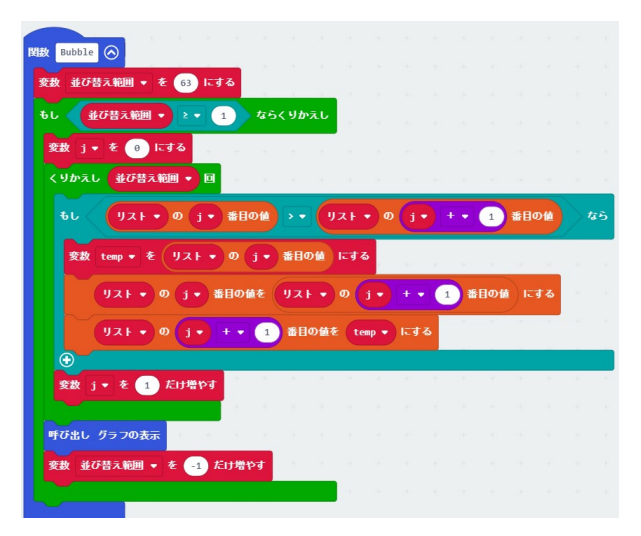

図5 プログラム例 (バブルソートの一部)

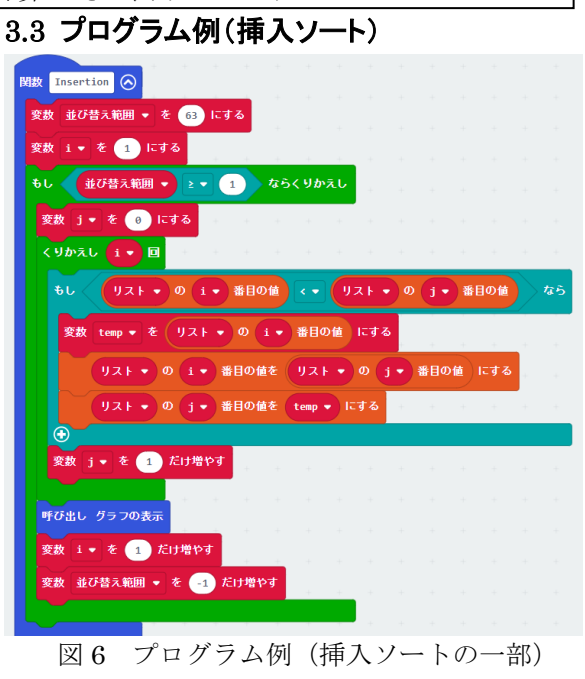

### 4.おわりに

micro:bit を使って,アルゴリズムとプログラミ ングの単元で,整列のアルゴリズムを理解し,そ れをプログラムする教材を作成した.ブロック型 とテキスト型を併用してプログラムを作成し、拡 張ディスプレイを使うことでアルゴリズムの動作 の可視化が可能になって単元の理解が深まる.

# 参考文献

- (1) 文部科学省:平成 30 年度公示高等学校学習指 導要領, 東山書房(2019).
- (2) 文部科学省:高等学校学習指導要領(平成 30 年 公示)解説 情報編 開隆堂出版(2019).